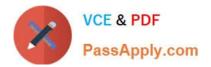

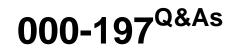

IBM Security Identity Manager V6.0 Implementation

# Pass IBM 000-197 Exam with 100% Guarantee

Free Download Real Questions & Answers **PDF** and **VCE** file from:

https://www.passapply.com/000-197.html

100% Passing Guarantee 100% Money Back Assurance

Following Questions and Answers are all new published by IBM Official Exam Center

Instant Download After Purchase

100% Money Back Guarantee

😳 365 Days Free Update

800,000+ Satisfied Customers

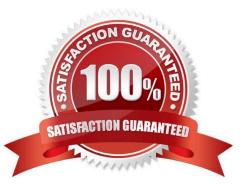

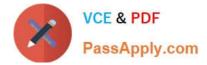

#### **QUESTION 1**

When creating a new profile, the administrator tried to create a partition for future expansion by including more memory than was available on the machine. Which of the following is the most likely result of this action?

A. An error message will be generated when the profile is activated.

B. An error message occurs while creating the profile if no valid profiles have been created for the partition.

C. A warning message is displayed while creating the profile when the memory request exceeds the installed memory.

D. An error message occurs while creating the profile with a message that the amount of memory in the p690 has been exceeded.

Correct Answer: A

#### **QUESTION 2**

The backup system administrator sees an entry in the error log for a disk error for an internal SCSI disk. The error log is identifying this disk at the following location code U1.9-P1/Z2-09. What is the exact location of the disk in the machine?

- A. First I/O drawer, first planar, second disk pack, second disk
- B. First I/O drawer first planar, first disk pack, first disk
- C. Second I/O drawer, first planar, second disk pack, second disk
- D. Second I/O drawer second planar, first disk pack, first disk

Correct Answer: A

#### **QUESTION 3**

The LEDs in AIX are often used to diagnose boot failure. When the p690 is in LPAR mode, how can the partition LEDs be viewed?

A. Assign the Operating Panel of the p690 to the desired partition.

- B. Open a virtual terminal window to view the LEDs on the partition.
- C. Select an active partition profile on the HMC and the operator panel will display the LED for that partition.
- D. Open the "Partition Management Screen" on the HMC and the LEDs for each of the partitions will be displayed.

Correct Answer: D

## **QUESTION 4**

Which of the following options may NOT be used to install AIX system maintenance (PTFs) in a partitioned

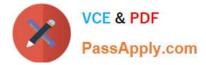

#### environment?

- A. Use NIM to install the PTF images to the partition over the network.
- B. Use the \\'Software Maintenance\\' function of the HMC to install the PTFs.
- C. Allocate the CD-ROM device to the partition and install from the PTF media.
- D. Use smitty update\_all from a common NFS mount point containing the bffcreated PTF images.

#### Correct Answer: B

### **QUESTION 5**

Which of the following performance monitoring tools are available on the POWER4 LPAR system platform for a system administrator to use?

- A. truss, topas, symon and iostat
- B. vmstat, topas, snoop and svmon
- C. iostat, vmstat, snoop and topas
- D. svmon, analyze, vmstat and truss

Correct Answer: A

#### **QUESTION 6**

When initially configuring a POWER4 LPAR system for installation in LPAR mode, which of the following power on modes should be selected?

- A. System Profile
- **B. Full Machine Partition**
- C. LPAR
- D. Partition Stand-By
- Correct Answer: D

#### **QUESTION 7**

What should be done to change resources in an active LPAR?

A. Modify the resource definitions while the partition is active. The changes will take effect when the partition is deactivated by AIX with a shutdown -Fr.

B. Deactivate the partition with the AIX shutdown -F. Modify the resource definitions and activate the profile.

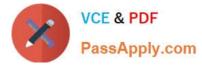

C. Deactivate the partition by using a soft reset from the pull-down menu. Modify the resource definitions and activate the profile.

D. Modify the resource definition while the partition is active. Activate the profile with the AIX shutdown -F.

Correct Answer: B

### **QUESTION 8**

A customer has an 8-way POWER4 p650 system. They have one partition running AIX 5.2, two partitions running AIX 5.1, and one partition running Linux. What is the procedure to move processors between partitions?

A. Create new profiles on the HMC for the partitions to be moved. The new profiles will be dynamically activated.

B. Create new profiles on the HMC for the partitions to be moved. Shut down both currently active profiles. Manually select and activate the new profiles.

C. Use the graphical user interface or command-line function of the HMC to dynamically move the resources from any of the partitions to the AIX 5.2 partition.

D. Use the graphical user interface or command-line function of the HMC to dynamically move the resources from one of the AIX 5.1 partitions to the AIX 5.2 partition.

Correct Answer: B

### **QUESTION 9**

A system administrator wants to move the media drawer CD-ROM on a p670 dynamically between two active partitions using the HMC. What steps are required to perform this task?

A. 1) From HMC select Dynamic Reconfiguration window, click move 2) Select group U1.1.9-P1-I5 for CD-ROM 3) Select to and from in Dynamic Reconfiguration, click move

B. 1) From HMC select Dynamic Reconfiguration window, click move 2) Select group U1.18-P1-I10 for CD-ROM 3) Select to and from in Dynamic Reconfiguration, click move

C. 1) From HMC select Dynamic Reconfiguration window, click move 2) Select group 128 for CD-ROM location 3) Select to and from in Dynamic Reconfiguration, click move

D. 1) From HMC select Dynamic Reconfiguration window, click move 2) Select group 128 slot 5 for the CD-ROM location 3) Select to and from in Dynamic Reconfiguration, click move

Correct Answer: B

#### **QUESTION 10**

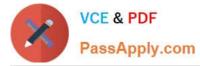

A p690 system is configured with three LPARs, which are all in a running state. The system administrator has created an additional profile (profileX) for LPAR2 and needs to make this the running profile. Which of the following actions need to be followed?

- A. Issue shutdown -F in LPAR2 and activate profileX
- B. Issue a soft reset command in LPAR2
- C. Issue shutdown -Fr in LPAR2 and activate profileX
- D. Choose deactivate LPAR2 and reactivate LPAR2 with profileX

Correct Answer: A

### **QUESTION 11**

Which of the following must be considered when initially installing the 64-bit AIX kernel into a partition?

- A. 32-bit applications must be recompiled to run in this mode
- B. The base filesystems for rootvg will be the Journaled FileSystem 2 (JFS2)
- C. Switching back to a 32-bit kernel requires reinstallation of the partition
- D. If one partition contains a 64-bit kernel, then all partitions must have the 64-bit kernel

Correct Answer: B

## **QUESTION 12**

The HMC has 5 user access (authority) levels, which include Operator, Advanced Operator, User Administrator, Service Representative and System Administrator. The Advanced Operator can perform which of the following tasks?

- A. Change user passwords
- B. Add and delete HMC users
- C. Delete profiles and partitions
- D. Create, activate and reset partitions

Correct Answer: D

000-197 PDF Dumps

000-197 Practice Test

000-197 Exam Questions

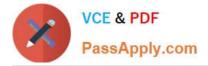

To Read the Whole Q&As, please purchase the Complete Version from Our website.

# Try our product !

100% Guaranteed Success
100% Money Back Guarantee
365 Days Free Update
Instant Download After Purchase
24x7 Customer Support
Average 99.9% Success Rate
More than 800,000 Satisfied Customers Worldwide
Multi-Platform capabilities - Windows, Mac, Android, iPhone, iPod, iPad, Kindle

We provide exam PDF and VCE of Cisco, Microsoft, IBM, CompTIA, Oracle and other IT Certifications. You can view Vendor list of All Certification Exams offered:

https://www.passapply.com/allproducts

# **Need Help**

Please provide as much detail as possible so we can best assist you. To update a previously submitted ticket:

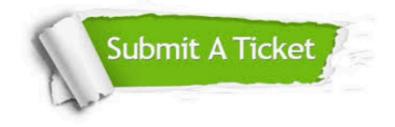

#### **One Year Free Update**

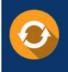

Free update is available within One Year after your purchase. After One Year, you will get 50% discounts for updating. And we are proud to boast a 24/7 efficient Customer Support system via Email.

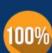

Money Back Guarantee

To ensure that you are spending on quality products, we provide 100% money back guarantee for 30 days from the date of purchase.

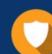

#### Security & Privacy

We respect customer privacy. We use McAfee's security service to provide you with utmost security for your personal information & peace of mind.

Any charges made through this site will appear as Global Simulators Limited. All trademarks are the property of their respective owners. Copyright © passapply, All Rights Reserved.